## Package 'cmpsR'

July 18, 2022

Title R Implementation of Congruent Matching Profile Segments Method

Version 0.1.2

Description This is an open-source implementation of the Congruent Matching Profile Segments (CMPS) method (Chen et al. 2019)[<doi:10.1016/j.forsciint.2019.109964>](https://doi.org/10.1016/j.forsciint.2019.109964). In general, it can be used for objective comparison of striated tool marks, and in our examples, we specifically use it for bullet signatures comparisons. The CMPS score is expected to be large if two signatures are similar. So it can also be considered as a feature that measures the similarity of two bullet signatures.

**Imports** assert that  $(>= 0.2.0)$ , dplyr  $(>= 1.0.5)$ , rlang  $(>= 0.4.5)$ ,  $ggplot2 (= 3.3.0)$ 

Suggests purrr, tidyverse, ggpubr, knitr, rmarkdown

License GPL-3

Encoding UTF-8

LazyData true

RoxygenNote 7.1.2

**Depends**  $R (= 3.5.0)$ 

VignetteBuilder knitr

NeedsCompilation yes

Author Wangqian Ju [aut, cre] (<<https://orcid.org/0000-0002-9977-377X>>), Heike Hofmann [ctb] (<<https://orcid.org/0000-0001-6216-5183>>)

Maintainer Wangqian Ju <wju@iastate.edu>

Repository CRAN

Date/Publication 2022-07-18 08:20:05 UTC

## R topics documented:

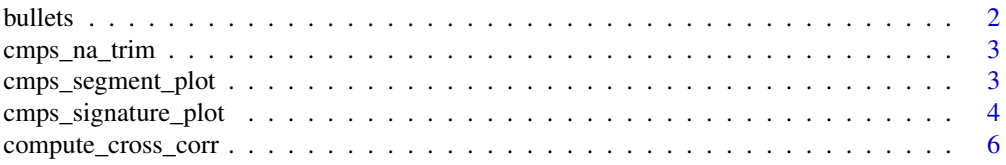

#### <span id="page-1-0"></span> $2 \t\t \text{bullets}$

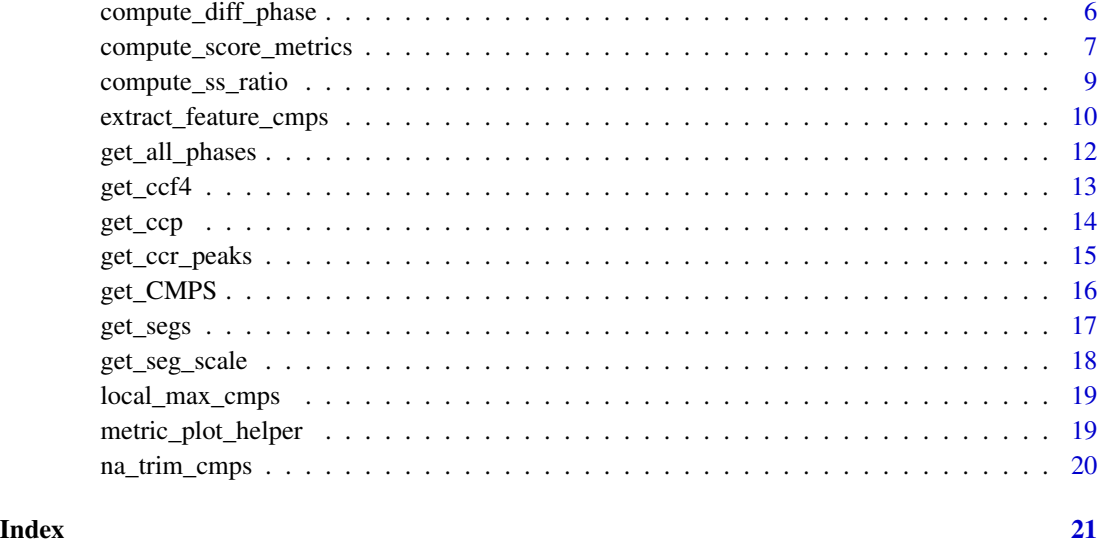

bullets *Information of two example bullets*

## Description

A dataset containing pre-processed information of two bullets. They are used as examples in Chapter 3.5 of Open Forensic Science in R.

## Usage

bullets

## Format

A data frame/tbl/tbl\_df with 12 rows and 3 variables:

source source of the bullet data

sigs bullet signatures, detailed information about how to get the signatures can be found at https://sctyner.github.io/OpenForS

bulletland label of the signatures

#### Source

<https://sctyner.github.io/OpenForSciR/bullets.html>

<span id="page-2-0"></span>

### Description

Remove the leading and trailing missing values in a numeric vector

#### Usage

```
cmps_na_trim(x)
```
## Arguments

x numeric vector

## Value

a numeric vector; only the leading and trailing missing values are removed

## Examples

 $x \leq -c(NA, 1, 2, 3, 4, NA)$ cmps\_na\_trim(x)

cmps\_segment\_plot *Plot the selected basis segment and its cross-correlation curve at all scales based on the results of CMPS algorithm*

## **Description**

This function plots the selected basis segment with the comparison signature. One can visualize the scaled segment and its corresponding cross-correlation curve. The number of marked correlation peaks at each segment scale is determined by npeaks\_set of extract\_feature\_cmps. The red vertical dashed line indicates the congruent registration position for all segments; the green vertical dashed line indicates the position of the consistent correlation peak (if any); the blue vertical dashed line indicates the tolerance zone (determined by Tx)

## Usage

```
cmps_segment_plot(cmps_result, seg_idx = 1)
```
#### <span id="page-3-0"></span>**Arguments**

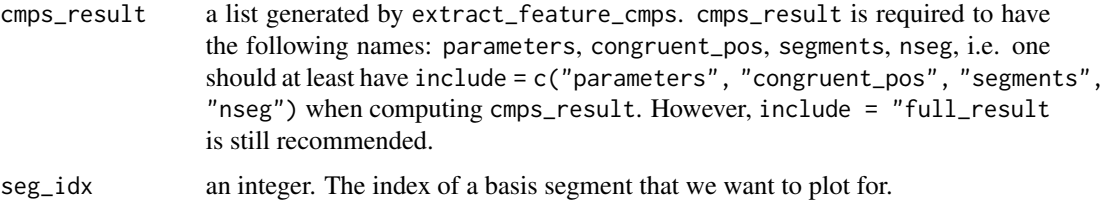

## Value

a list of n elements, where n is the length of npeaks\_set, i.e. the number of scales for each basis segment. And each one of these n elements is also a list, a list of two plots:

- segment\_plot: The basis segment of current scale is plotted at different positions where the segment obtains correlation peak. The comparison signature is also plotted.
- scale\_ccf\_plot: This is the plot of the cross-correlation curve between the comparison signature and the segment of the current scale.

#### Examples

```
library(cmpsR)
library(ggpubr)
data("bullets")
land2_3 <- bullets$sigs[bullets$bulletland == "2-3"][[1]]
land1_2 <- bullets$sigs[bullets$bulletland == "1-2"][[1]]
# compute cmps
# algorithm with multi-peak insepction at three different segment scales
cmps_with_multi_scale <- extract_feature_cmps(land2_3$sig, land1_2$sig, include = "full_result" )
# generate plots using cmps_signature_plot
seg_plot <- cmps_segment_plot(cmps_with_multi_scale, seg_idx = 3)
pp <- ggarrange(plotlist = unlist(seg_plot, recursive = FALSE), nrow = 3, ncol = 2)
```
cmps\_signature\_plot *Plot reference signature and comparison signature based on the results of CMPS algorithm*

## Description

This function aligns two signatures and shows which basis segments find the congruent registration position.

#### Usage

```
cmps_signature_plot(cmps_result, add_background = TRUE)
```
## Arguments

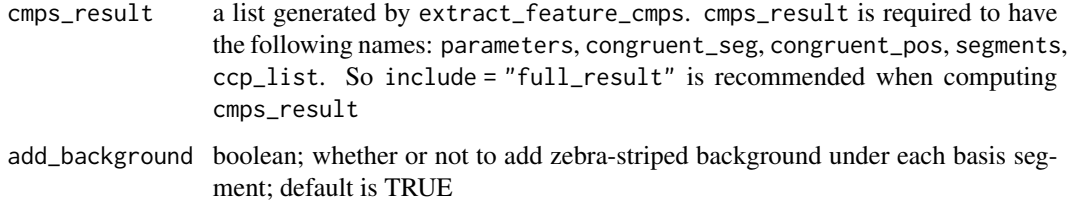

#### Value

a list

- segment\_shift\_plot: a plot object generated by ggplot2. In this plot only basis segments that are congruent matching profile segments (CMPS) are plotted along with the comparison profile; each basis segment is shifted to the position where it obtains either a consistent correlation peak or a cross-correlation peak closest to the congruent registration position
- signature\_shift\_plot: a plot object generated by ggplot2. In this plot both the reference signature and the comparison signature are plotted, and CMPS are highlighted. The alignment of the two signatures is achieved by shifting the reference signature to the congruent registration position.
- seg\_shift: a data.frame. This data frame shows which basis segments are plotted (are CMPS) and the units by which each segment shifted when plotting segment\_shift\_plot
- sig\_shift: a numeric value. The number of units by which the reference signature shifted when plotting signature\_shift\_plot

#### Examples

library(cmpsR)

```
data("bullets")
land2_3 <- bullets$sigs[bullets$bulletland == "2-3"][[1]]
land1_2 <- bullets$sigs[bullets$bulletland == "1-2"][[1]]
```

```
# compute cmps
```

```
# algorithm with multi-peak insepction at three different segment scales
cmps_with_multi_scale <- extract_feature_cmps(land2_3$sig, land1_2$sig, include = "full_result" )
```

```
# generate plots using cmps_signature_plot
sig_plot <- cmps_signature_plot(cmps_with_multi_scale)
```
<span id="page-5-0"></span>compute\_cross\_corr *Wrapper function for compute\_cross\_corr*

## Description

Wrapper function for compute\_cross\_corr

## Usage

compute\_cross\_corr(x, y, min.overlap)

## Arguments

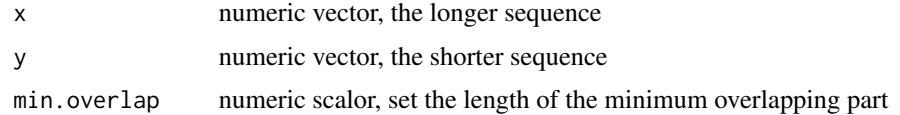

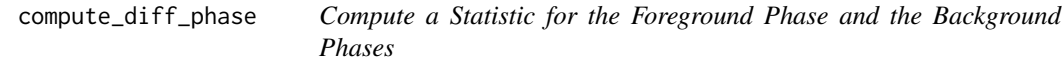

## Description

Compute a statistic (for example, a mean) based on all matching comparisons (foreground phase) and the same statistic based on all non-matching comparisons (background phases)

#### Usage

compute\_diff\_phase(scores\_list, FUNC = mean, na.rm = TRUE, both = FALSE)

## Arguments

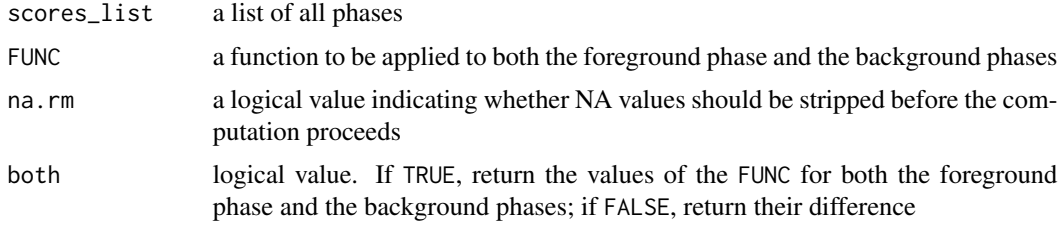

## Value

If both = TRUE, return the values of the statistic (calculated by FUNC) for both the foreground phase and the background phases; if both = FALSE, return the difference

#### <span id="page-6-0"></span>Examples

```
library(tidyverse)
data("bullets")
lands <- unique(bullets$bulletland)
comparisons <- data.frame(expand.grid(land1 = lands[1:6], land2 = lands[7:12]),
                          stringsAsFactors = FALSE)
comparisons <- comparisons %>%
 left_join(bullets %>% select(bulletland, sig1=sigs),
            by = c("land1" = "bullet11etland")) %>%
 left_join(bullets %>% select(bulletland, sig2=sigs),
            by = c("land2" = "bullet11etland")comparisons <- comparisons %>% mutate(
 cmps = purrr::map2(sig1, sig2, .f = function(x, y) {
    extract_feature_cmps(x$sig, y$sig, include = "full_result")
 })
)
comparisons <- comparisons %>%
 mutate(
   cmps_score = sapply(comparisons$cmps, function(x) x$CMPS_score),
   cmps_nseg = sapply(comparisons$cmps, function(x) x$nseg)
 )
cp1 <- comparisons %>% select(land1, land2, cmps_score, cmps_nseg)
cp1 <- cp1 %>% mutate(
 landlidx = land1 %>% str_sub(-1, -1) %>% as.numeric(),
 land2idx = land2 %>% str_sub(-1, -1) %>% as.numeric()
)
phases <- with(cp1, {
 get_all_phases(land1idx, land2idx, cmps_score, addNA = TRUE)
})
compute_diff_phase(phases)
```
compute\_score\_metrics *Compute Different Metrics Based on Scores*

### Description

Compute Different Metrics Based on Scores

## Usage

```
compute_score_metrics(
  land1,
  land2,
  score,
  addNA = TRUE,na.rm = TRUE,include = NULL,
  out_names = NULL
\mathcal{L}
```
### Arguments

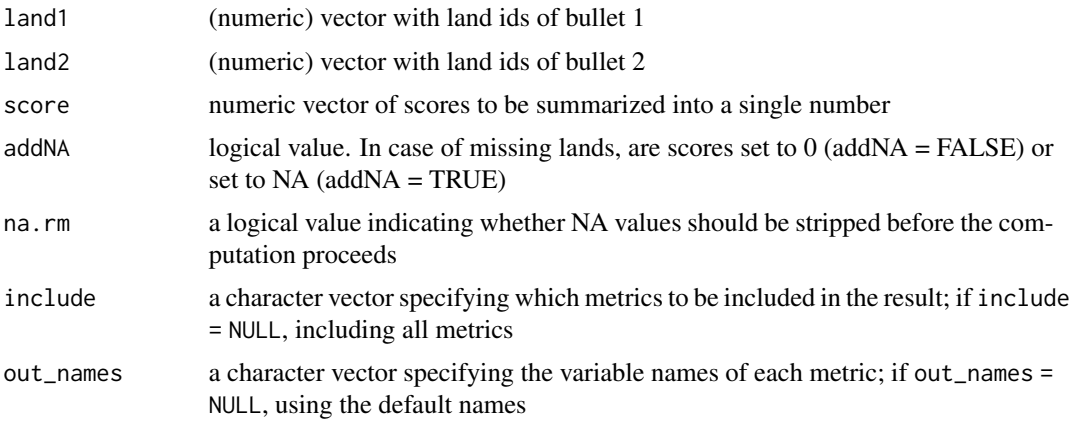

## Details

By default, this helper function computes four metrics.

diff: the difference between the mean score of the foreground phase and the mean score of the background phases diff.med: the difference between the median score of the foreground phase and the median score of the background phases max: the max score maxbar: the mean score of the foreground phase

## Value

a data frame containing values of the metrics

## Examples

```
library(tidyverse)
data("bullets")
lands <- unique(bullets$bulletland)
comparisons \leq data.frame(expand.grid(land1 = lands[1:6], land2 = lands[7:12]),
                          stringsAsFactors = FALSE)
```

```
comparisons <- comparisons %>%
  left_join(bullets %>% select(bulletland, sig1=sigs),
           by = c("land1" = "bullet11left_join(bullets %>% select(bulletland, sig2=sigs),
            by = c("land2" = "bulletland")comparisons <- comparisons %>% mutate(
  cmps = purrr::map2(sig1, sig2, .f = function(x, y) {
   extract_feature_cmps(x$sig, y$sig, include = "full_result")
  })
\mathcal{L}comparisons <- comparisons %>%
  mutate(
   cmps_score = sapply(comparisons$cmps, function(x) x$CMPS_score),
   cmps_nseg = sapply(comparisons$cmps, function(x) x$nseg)
  )
cp1 <- comparisons %>% select(land1, land2, cmps_score, cmps_nseg)
cp1 <- cp1 %>% mutate(
  land1idx = land1 %>% str_sub(-1, -1) %>% as.numeric(),
  land2idx = land2 %>% str_sub(-1, -1) %>% as.numeric()
)
with(cp1, {
  compute_score_metrics(land1idx, land2idx, cmps_score)
})
```
compute\_ss\_ratio *#' Compute the Sum of Squares Ratio*

## Description

#' Compute the Sum of Squares Ratio

#### Usage

```
compute_ss_ratio(score, label, MS = FALSE)
```
## Arguments

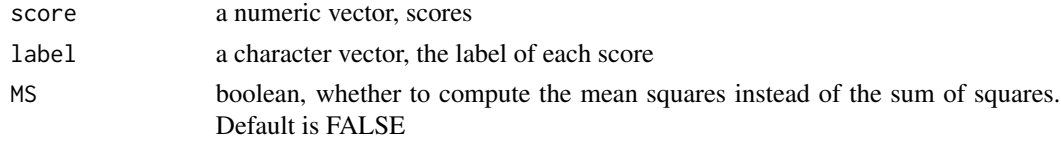

## Value

the sum of squares ratio

## Examples

```
score <- c(rnorm(100), rnorm(100, mean = 5))
label <- c(rep("a", 100), rep("b", 100))
compute_ss_ratio(score, label)
```
extract\_feature\_cmps *Computes the CMPS score of a comparison between two bullet profiles/signatures*

#### Description

Compute the Congruent Matching Profile Segments (CMPS) score based on two bullet profiles/signatures. The reference profile will be divided into consecutive, non-overlapping, basis segments of the same length. Then the number of segments that are congruent matching will be found as the CMPS score. By default, extract\_feature\_cmps implements the algorithm with multi-peak inspection at three different segment scale levels. By setting npeaks\_set as a single-length vector, users can switch to the algorithm with multi-peak inspection at the basis scale level only.

## Usage

```
extract_feature_cmps(
 x,
 y,
  seg_length = 50,Tx = 25,
 npeaks_set = c(5, 3, 1),include = NULL,
 outlength = NULL
)
```
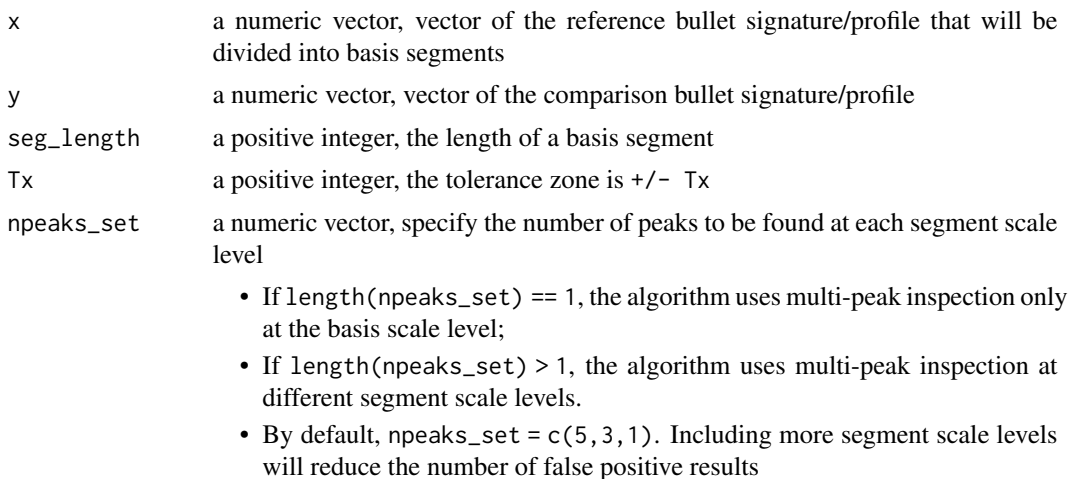

<span id="page-9-0"></span>

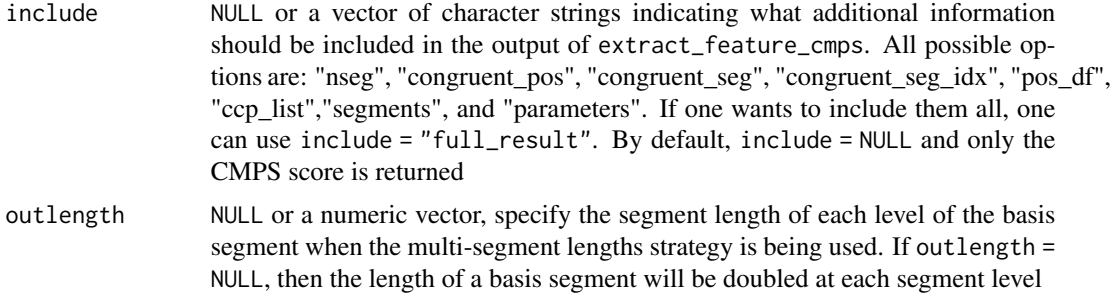

#### Value

a numeric value or a list

- if include = NULL, returns the CMPS score (a numeric value) only
- if include = one or a vector of strings listed above:
	- nseg: number of basis segments
	- congruent\_seg: a vector of boolean values. TRUE means this basis segment is a congruent matching profile segment (CMPS)
	- congruent\_seg\_idx: the indices of all CMPS
	- pos\_df: a dataframe that includes positions of correlation peaks and the CMPS score of these positions
	- ccp\_list: a list of consistent correlation peaks of each basis segment.
	- segments: a list of all basis segments
	- parameters: a list that stores all parameters used in the function call

#### References

Chen, Zhe, Wei Chu, Johannes A Soons, Robert M Thompson, John Song, and Xuezeng Zhao. 2019. "Fired Bullet Signature Correlation Using the Congruent Matching Profile Segments (CMPS) Method." Forensic Science International, December, #109964. https://doi.org/10.1016/j.forsciint.2019.109964.

#### Examples

```
library(tidyverse)
library(cmpsR)
data("bullets")
land2_3 <- bullets$sigs[bullets$bulletland == "2-3"][[1]]
land1_2 <- bullets$sigs[bullets$bulletland == "1-2"][[1]]
```

```
# compute cmps
```

```
# algorithm with multi-peak insepction at three different segment scale levels
cmps_with_multi_scale <- extract_feature_cmps(land2_3$sig, land1_2$sig, include = "full_result" )
```

```
# algorithm with multi-peak inspection at the basis scale level only
cmps_without_multi_scale <- extract_feature_cmps(land2_3$sig, land1_2$sig,
                                              npeaks_set = 5, include = "full_result" )
```

```
# Another example
library(tidyverse)
data("bullets")
lands <- unique(bullets$bulletland)
comparisons <- data.frame(expand.grid(land1 = lands[1:6], land2 = lands[7:12]),
                          stringsAsFactors = FALSE)
comparisons <- comparisons %>%
 left_join(bullets %>% select(bulletland, sig1=sigs),
           by = c("land1" = "bullet11left_join(bullets %>% select(bulletland, sig2=sigs),
           by = c("land2" = "bulletland")comparisons <- comparisons %>% mutate(
 cmps = purr::map2(sig1, sig2, .f = function(x, y) {
   extract_feature_cmps(x$sig, y$sig, include = "full_result")
 })
\lambdacomparisons <- comparisons %>%
 mutate(
   cmps_score = sapply(comparisons$cmps, function(x) x$CMPS_score),
   cmps_nseg = sapply(comparisons$cmps, function(x) x$nseg)
 )
cp1 <- comparisons %>% select(land1, land2, cmps_score, cmps_nseg)
cp1
```
get\_all\_phases *Obtain a list of all phases of a bullet-by-bullet comparison*

#### Description

Obtain a list of all phases of a bullet-by-bullet comparison

## Usage

```
get_all_phases(land1, land2, score, addNA = FALSE)
```
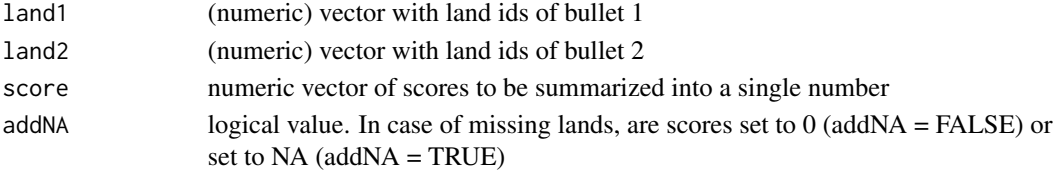

<span id="page-12-0"></span> $get\_ccf4$  13

## Value

a list of all phases

## Examples

```
library(tidyverse)
data("bullets")
lands <- unique(bullets$bulletland)
comparisons <- data.frame(expand.grid(land1 = lands[1:6], land2 = lands[7:12]),
                          stringsAsFactors = FALSE)
comparisons <- comparisons %>%
  left_join(bullets %>% select(bulletland, sig1=sigs),
            by = c("land1" = "bulletland") %>%
  left_join(bullets %>% select(bulletland, sig2=sigs),
            by = c("land2" = "bullet11etland")comparisons <- comparisons %>% mutate(
  cmps = purrr::map2(sig1, sig2, .f = function(x, y) {
    extract_feature_cmps(x$sig, y$sig, include = "full_result")
  })
\mathcal{L}comparisons <- comparisons %>%
  mutate(
   cmps\_score = sapply(comparisons$cmps, function(x) x$CMPS\_score),
   cmps_nseg = sapply(comparisons$cmps, function(x) x$nseg)
  )
cp1 <- comparisons %>% select(land1, land2, cmps_score, cmps_nseg)
cp1 <- cp1 %>% mutate(
  land1idx = land1 %>% str_sub(-1, -1) %>% as.numeric(),
  land2idx = land2 %>% str_sub(-1, -1) %>% as.numeric()
)
with(cp1, {
  get_all_phases(land1idx, land2idx, cmps_score, addNA = TRUE)
})
```
get\_ccf4 *Function to calculate the cross-correlation between two sequences*

#### Description

This function is used for CMPS algorithm.

## Usage

```
get_ccf4(x, y, min.overlap = round(0.1 * max(length(x), length(y))))
```
#### Arguments

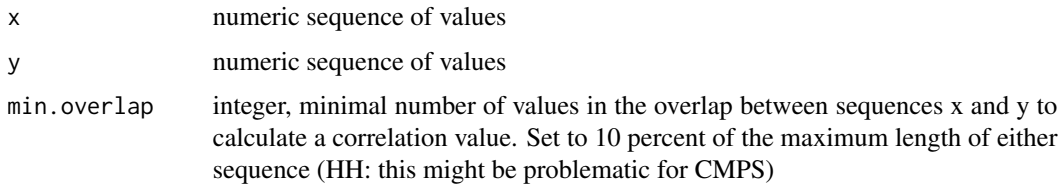

## Value

list consisting of the lag where the maximum correlation is achieved, and the maximum correlation value.

## Examples

```
data("bullets")
land2_3 <- bullets$sigs[bullets$bulletland == "2-3"][[1]]
land1_2 <- bullets$sigs[bullets$bulletland == "1-2"][[1]]
x < - land2_3$sig
y \le 1and1_2$sig
segments <- get_segs(x, len = 50)
ccr <- get_ccf4(y, segments$segs[[7]],
                min.overlap = length(segments$segs[[7]]))
```
get\_ccp *Identify at most one consistent correlation peak (ccp)*

## Description

If multi segment lengths strategy is being used, at most one consistent correlation peak (ccp) will be found for the corresponding basis segment. If the ccp cannot be identified, return NULL

## Usage

get\_ccp(ccr\_list, Tx = 25)

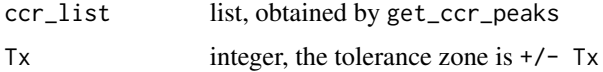

<span id="page-13-0"></span>

<span id="page-14-0"></span>get\_ccr\_peaks 15

## Value

integer, the position of the ccp if it is identified; NULL otherwise.

#### Examples

```
data("bullets")
land2_3 <- bullets$sigs[bullets$bulletland == "2-3"][[1]]
land1_2 <- bullets$sigs[bullets$bulletland == "1-2"][[1]]
x < - land2_3$sig
y <- land1_2$sig
segments \leq get_segs(x, len = 50)
# identify the consistent correlation peak when ccf curves are computed
# based on y and segment 7 in 3 different scales;
# the number of peaks identified in each scale are 5, 3, and 1, respectively.
seg_scale_max <- 3
npeaks_set \leq c(5,3,1)outlength <- c(50, 100, 200)
ccr_list <- lapply(1:seg_scale_max, function(seg_scale) {
  get_ccr_peaks(y, segments, seg_outlength = outlength[seg_scale], nseg = 7,
  npeaks = npeaks_set[seg_scale])
})
get_ccp(ccr_list, Tx = 25)
```
get\_ccr\_peaks *Identify peaks of a cross correlation curve*

## Description

Given a comparison profile and a segment, get\_ccr\_peaks computes the cross correlation curve and finds peaks of the curve.

#### Usage

```
get_ccr_peaks(comp, segments, seg_outlength, nseg = 1, npeaks = 5)
```
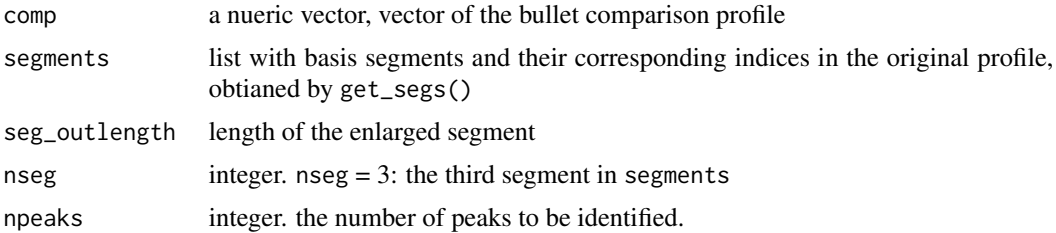

## <span id="page-15-0"></span>Value

a list consisting of:

- ccr: the cross correlation curve
- adj\_pos: indices of the curve
- peaks\_pos: position of the identified peaks
- peaks\_heights: the cross correlation value (height of the curve) of the peaks

## Examples

```
data("bullets")
land2_3 <- bullets$sigs[bullets$bulletland == "2-3"][[1]]
land1_2 <- bullets$sigs[bullets$bulletland == "1-2"][[1]]
x < - land2_3$sig
y \leftarrow land1_2$sig
segments <- get_segs(x, len = 50)
# compute ccf based on y and segment 7 with scale 1, then identify 5 highest peaks
ccrpeaks <- get_ccr_peaks(y, segments = segments, seg_outlength = 50,
                          nseg = 7, npeaks = 5)
```
get\_CMPS *Compute the CMPS score*

## **Description**

Compute the CMPS score from a list of positions of (consistent) correlation peaks.

## Usage

get\_CMPS(input\_ccp, Tx = 25)

#### Arguments

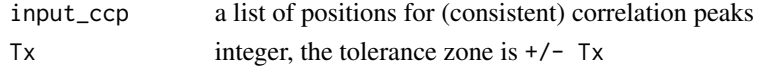

## Value

a list of six components:

- CMPS\_score: computed CMPS score
- nseg: the number of basis segments
- congruent\_pos: the congruent position that results in the CMPS score
- congruent\_seg: a boolean vector of the congruent matching profile segments
- congruent\_seg\_idx: the index of the congruent matching profile segments
- pos\_df: a dataframe that includes all positions and their corresponding CMPS score

#### <span id="page-16-0"></span>get\_segs 17

## Examples

```
data("bullets")
land2_3 <- bullets$sigs[bullets$bulletland == "2-3"][[1]]
land1_2 <- bullets$sigs[bullets$bulletland == "1-2"][[1]]
x < - land2_3$sig
y \le - land1_2$sig
segments <- get_segs(x, len = 50)
nseg <- length(segments$segs)
seg_scale_max <- 3
npeaks_set <- c(5,3,1)
outlength <- c(50, 100, 200)
ccp_list <- lapply(1:nseg, function(nseg) {
 ccr_list <- lapply(1:seg_scale_max, function(seg_scale) {
   get_ccr_peaks(y, segments, seg_outlength = outlength[seg_scale],
  nseg = nseg, npeaks = npeaks_set[seg_scale])
 })
 get_ccp(ccr_list, Tx = 25)
})
cmps <- get_CMPS(ccp_list, Tx = 25)
```
get\_segs *Divide a bullet signature/profile into basis segments of desired length*

## Description

get\_segs divides a bullet signature/profile (a numeric vector) into consecutive, non-overlapping, basis segments of the same desired length. If the profile starts or ends with a sequence of NA (missing values), the NAs will be trimmed. If the very last segment does not have the desired length, it will be dropped.

## Usage

get\_segs(x, len = 50)

## Arguments

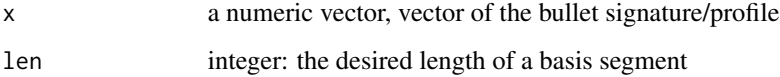

#### Value

list with basis segments and their corresponding indices in the profile

## Examples

```
data("bullets")
land2_3 <- bullets$sigs[bullets$bulletland == "2-3"][[1]]
x <- land2_3$sig
segments <- get_segs(x, len = 50)
```
get\_seg\_scale *Change the sacle of a segment*

## Description

In order to identify the congruent registration position of a basis segment, the length of the basis segment will be doubled to compute the correlation curve. get\_seg\_scale computes the increased segment, which has the same center as the basis segment.

## Usage

get\_seg\_scale(segments, nseg, out\_length)

## Arguments

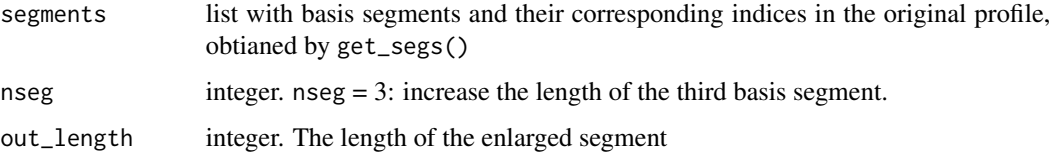

## Value

list consisting of

- aug\_seg: the increased segment
- aug\_idx: the corresponding indices in the profile

## Examples

```
data("bullets")
land2_3 <- bullets$sigs[bullets$bulletland == "2-3"][[1]]
x <- land2_3$sig
segments <- get_segs(x, len = 50)
seg5_scale3 <- get_seg_scale(segments, nseg = 5, out_length = 50)
```
<span id="page-17-0"></span>

<span id="page-18-0"></span>local\_max\_cmps *find local maximums*

## Description

find local maximums

## Usage

local\_max\_cmps(x, find\_max = 0)

## Arguments

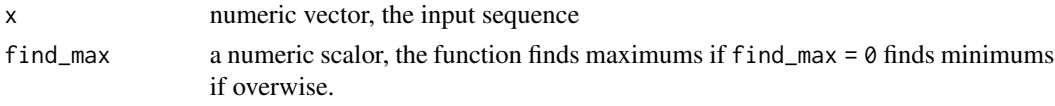

metric\_plot\_helper *Helper Function for Plotting the Distribution of a Metric*

## Description

Helper Function for Plotting the Distribution of a Metric

## Usage

```
metric_plot_helper(
  cmps_metric,
  metric,
  scaled = FALSE,
  SSratio = TRUE,
  plot_density = TRUE,
  ...
)
```
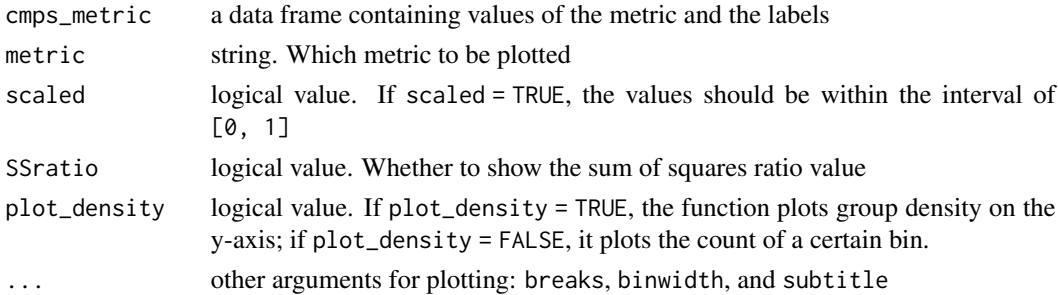

## Value

a ggplot object

na\_trim\_cmps *Wrapper function for na\_trim*

## Description

Wrapper function for na\_trim

## Usage

na\_trim\_cmps(x)

## Arguments

x numeric vector

<span id="page-19-0"></span>

# <span id="page-20-0"></span>Index

∗ datasets bullets, [2](#page-1-0) bullets, [2](#page-1-0) cmps\_na\_trim, [3](#page-2-0) cmps\_segment\_plot, [3](#page-2-0) cmps\_signature\_plot, [4](#page-3-0) compute\_cross\_corr, [6](#page-5-0) compute\_diff\_phase, [6](#page-5-0) compute\_score\_metrics, [7](#page-6-0) compute\_ss\_ratio, [9](#page-8-0) extract\_feature\_cmps, [10](#page-9-0) get\_all\_phases, [12](#page-11-0) get\_ccf4, [13](#page-12-0) get\_ccp, [14](#page-13-0) get\_ccr\_peaks, [15](#page-14-0) get\_CMPS, [16](#page-15-0) get\_seg\_scale, [18](#page-17-0) get\_segs, [17](#page-16-0) local\_max\_cmps, [19](#page-18-0) metric\_plot\_helper, [19](#page-18-0) na\_trim\_cmps, [20](#page-19-0)